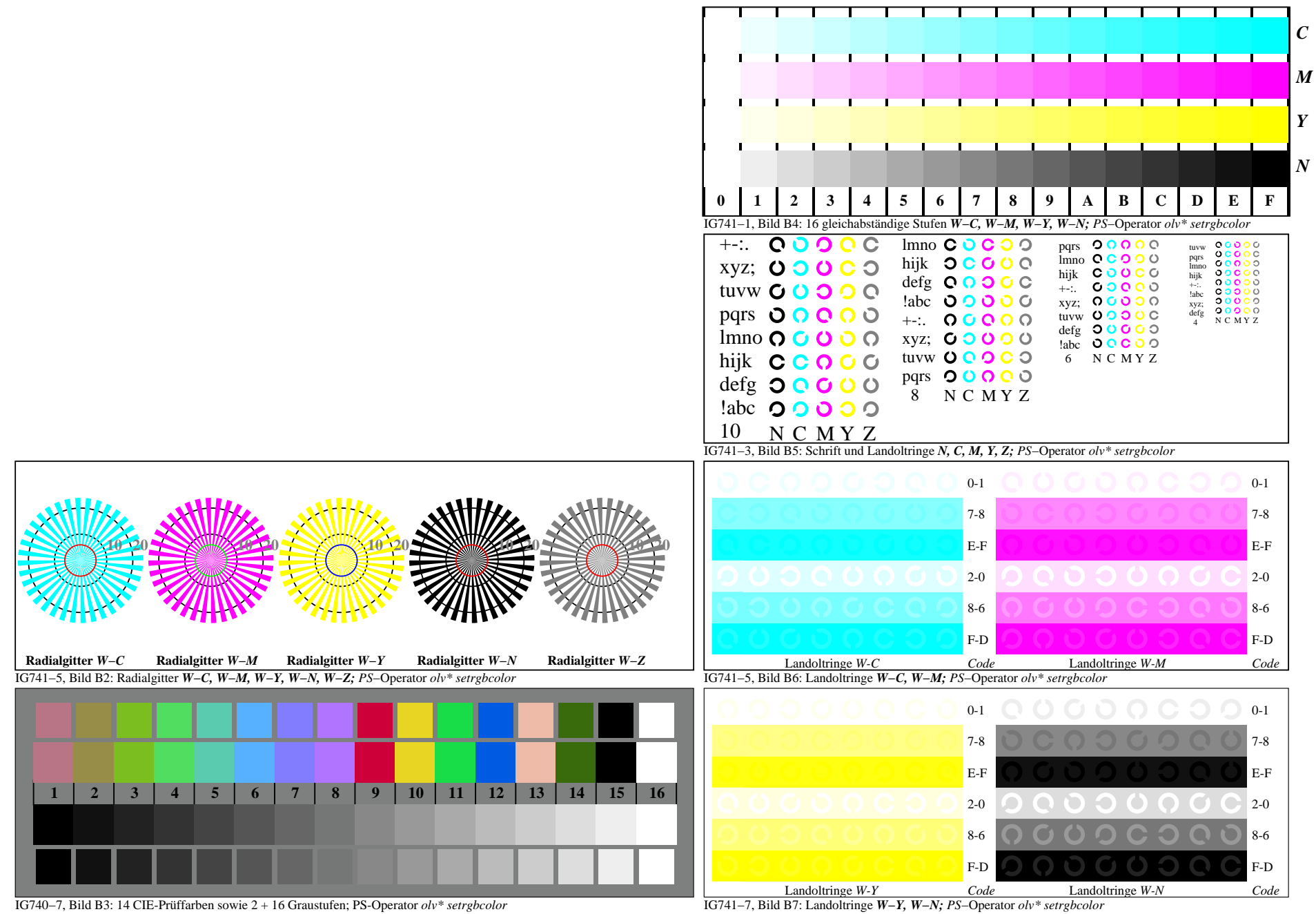

IG740−7A, Seite 1/1